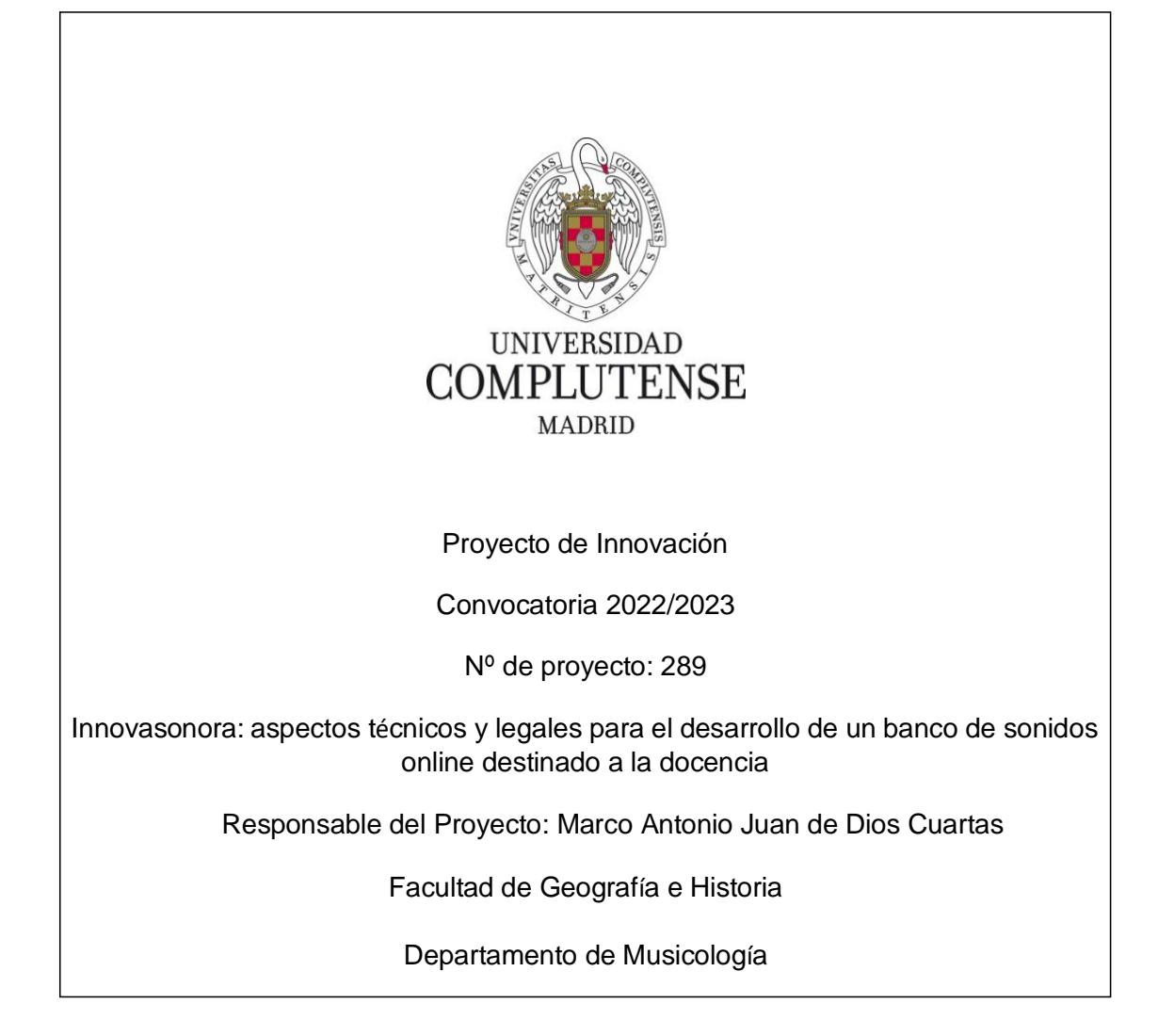

### **1. Objetivos propuestos en la presentación del proyecto**

El proyecto de innovación docente desarrollado durante el curso 2022-2023 supone una continuación del proyecto del curso anterior, que llevaba por título "Innovasonora: gestión de archivos sonoros, sonido inmersivo y realidad virtual en plataformas LMS" (nº de referencia 194). En este proyecto ya se planteaba como objetivo principal conectar las actividades del Laboratorio Sonoro del Departamento de Musicología (Sonolab UCM) con la actividad docente del grado. De este modo se pretendían reforzar aquellas competencias relacionadas con la preservación del patrimonio sonoro y con la digitalización y distribución de archivos sonoros a través de diferentes plataformas en la red. El vínculo de la práctica docente en el Grado de Musicología con la grabación sonora ya se había puesto de manifiesto desde los proyectos de innovación docente impulsados por la Dra. Elena Torres Clemente durante los cursos 2016-2017 y 2017-2018, consiguiendo introducir nuevas herramientas de análisis hasta entonces inéditas en los estudios de Musicología en España<sup>1</sup>. El uso de programas especializados en análisis musical a través de las grabaciones como Sonic Visualiser han dejado de ser una novedad tanto para los profesores e investigadores como para los alumnos y alumnas del grado y del máster. Una de las aplicaciones directas de los talleres y la guía sobre el *software* Sonic Visualiser fue precisamente la aplicación de estos contenidos a asignaturas de análisis musical tanto del grado como del máster.

La utilización de programas de análisis computacional como Sonic Visualiser y otros programas como Audacity nos han permitido integrar el uso de herramientas como los espectrogramas en los contenidos de asignaturas como Tecnologías de la Información y la Comunicación o Informática Musical, cuyo currículum está directamente condicionado con la innovación tecnológica. Con el objetivo de seguir avanzando en la integración de las actividades del Laboratorio Sonoro SonoLAB UCM en la práctica docente del Departamento, se plantearon para este curso académico los siguientes objetivos:

- 1) Crear un "banco de sonidos" (estéreo, binaurales y ambisónicos) y su implementación dentro del espacio web del proyecto Innovasonora utilizando audios de alta resolución.
- 2) Avanzar en el desarrollo del "banco de archivos sonoros" recopilados a partir de soportes físicos que aún son de uso común en la enseñanza presencial dentro del aula, principalmente el *compact disc* y discos de vinilo, y que están actualmente almacenados en un NAS. Estos archivos forman parte de la copia digital de la

<sup>&</sup>lt;sup>1</sup> Pueden consultarse todos los proyectos anteriores y sus memorias en la web: <https://www.ucm.es/innovasonora/proyectosanteriores>

fonoteca física con la que cuenta el departamento y tendrá un acceso restringido a profesores, investigadores y alumnos, teniendo en cuenta las restricciones legales de la exposición pública de grabaciones comerciales que aún no pertenecen al dominio público.

- 3) Crear un conjunto de librerías de *samples* basadas en extensiones .nki para el sampler Kontakt de Native Instruments (u otro *sampler* de similares características). Mediante una selección de sonidos identificativos de nuestro entorno (*room tone*s, *wildtracks*, sonidos de ambiente, etc.) realizar un *mapping* para la creación de un conjunto de librerías que identifique "el sonido de la UCM", los sonidos identificativos de nuestra comunidad universitaria.
- 4) Estudiar las limitaciones legales del uso de músicas protegidas por *copyright* en vídeos educativos o destinados a la investigación cuando se comparten en plataformas como Youtube.

### **2. Objetivos alcanzados**

La experiencia desarrollada en los proyectos de innovación de cursos anteriores nos ha permitido realizar captaciones sonoras de gran calidad y en diferentes formatos desde la estereofonía hasta el sonido inmersivo. Se han seguido realizando pruebas de captación en los ensayos de la Orquesta de la Facultad de Geografía e Historia implementando un *set* de micrófonos que proporcionan tanto el sonido directo por secciones como la captación de la acústica de la sala. Las obras registradas en este formato forman parte de una colección de archivos sonoros accesibles a través del NAS del laboratorio sonoro con el objetivo de integrarse en la práctica docente. Los problemas derivados de esta actividad están relacionados con las limitaciones de los sistemas LMS para albergar archivos de audio en determinados formatos sin compresión. Las pruebas realizadas en Moodle con grandes volúmenes de archivos han demostrado que la plataforma no es el lugar idóneo para albergar los audios, aunque sí que se pueden poner a disposición de los alumnos una selección de archivos destinados a la práctica docente. Por otro lado, aunque ya habíamos conseguido avanzar en la interacción de estos materiales dentro de la plataforma Moodle en Chrome, no se han conseguido las mismas dinámicas de interacción con los contenidos empelando la aplicación móvil, que era nuestro objetivo final. Por este motivo se ha decidido continuar desarrollando el proyecto implementando los materiales en la web Innovasonora<sup>2</sup>.

El almacenamiento de los archivos sonoros se ha realizado empleando un servidor tipo NAS que ha visto ampliada su capacidad de 3 a 12 TB, conectado físicamente en el laboratorio sonoro pero accesible a través de una conexión a internet desde cualquier ubicación. Empleando el NAS como soporte principalmente de almacenamiento se ha

<sup>2</sup> <https://www.ucm.es/innovasonora/>

desarrollado el proyecto en dos plataformas web, por un lado, la web del proyecto Innovasonora y, por otro, la web del laboratorio sonoro SonoLAB.

En la web del SonoLAB se ha integrado la base de datos correspondiente a la fonoteca física que constituye la base del archivo digital. La base de datos sigue incrementándose con los fondos del Departamento de Musicología y pueden consultarte a través del siguiente enlace:<https://www.ucm.es/sonolab/fonoteca>

En la sección de la fonoteca pueden consultarse dos bases de datos, una creada en Discogs en la que se pueden consultar actualmente 409 entradas pertenecientes principalmente al archivo del Colegio Mayor San Juan Evangelista "El Johnny". En la sección fonoteca pueden consultarse en la actualidad 1157 entradas correspondientes a diferentes formatos analógicos (*cassette*, disco de vinilo y *compact disc*) cuyos fondos pertenecen al Departamento de Musicología y que hasta la fecha estaban sin catalogar. Las labores de catalogación han sido desarrolladas por profesores y por alumnos y alumnas del Grado en Musicología conectando de forma transversal con las competencias de diferentes asignaturas relacionadas con el grado. La digitalización de este fondo se ha realizado de forma parcial y atendiendo a criterios como la originalidad o la ausencia de estas grabaciones en las principales plataformas de *streaming*.

Pero el siguiente paso que planteaba este proyecto era la creación de un "banco de sonidos" original al margen del catálogo comercial en el que ya trabajábamos desde el proyecto de innovación docente en cursos anteriores. Esta idea es el germen del "banco de sonidos" que se ha comenzado a implementar en la web del proyecto y que puede consultarse a través del siguiente enlace:<https://www.ucm.es/innovasonora/complusound>

### 3. **Metodología empleada en el proyecto**

Una parte relevante del proyecto ha sido la búsqueda de ubicaciones y espacios de la Universidad para obtener los materiales sonoros necesarios para el desarrollo del "banco de sonidos". La propia Facultad de Geografía e Historia proporciona numerosos recursos sonoros que han podido ser implementados dentro del "banco de sonidos". Este ha sido el punto de partida del repositorio de sonidos que se ha comenzado a implementar en la web del proyecto:

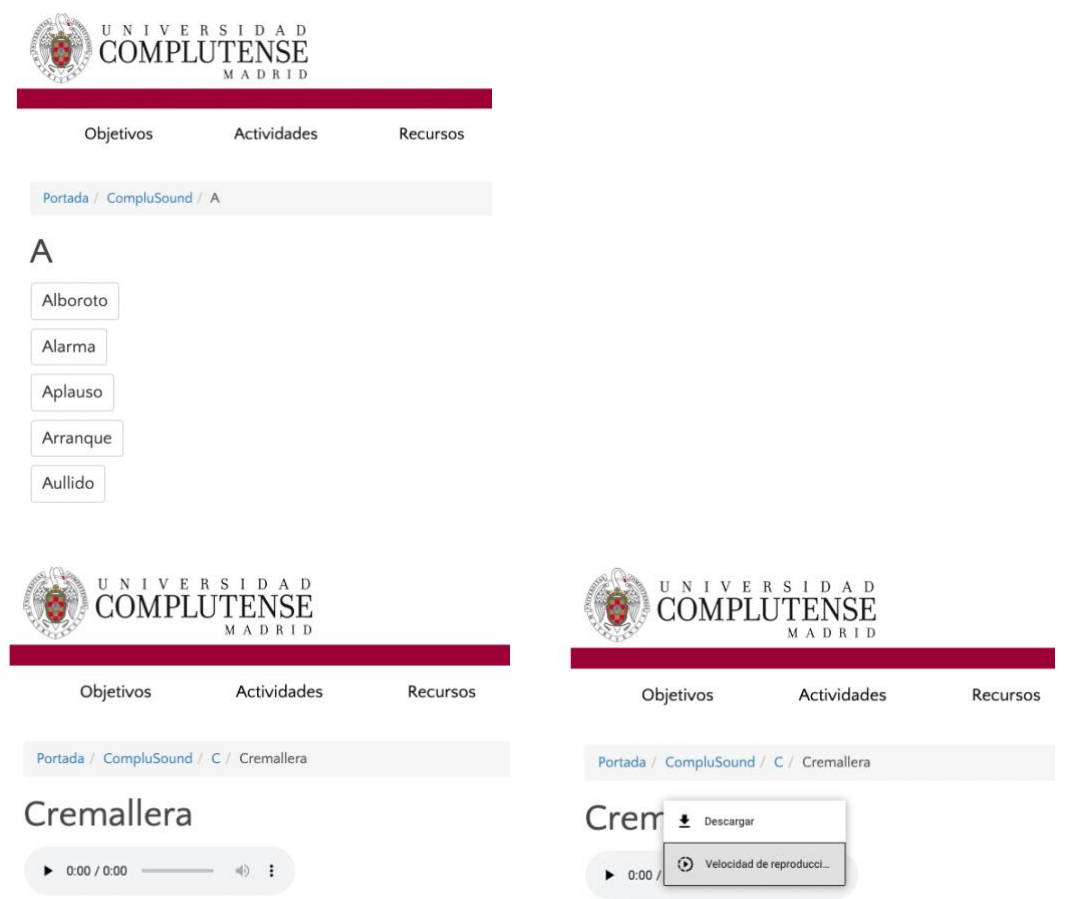

Todos los registros sonoros se han realizado empleando diferentes técnicas microfónicas mono o estéreo (empleando diferentes patrones polares) o ambisónicas (B-Format), aunque los registros ambisónicos suponen en la actualidad solamente una pequeña muestra dentro del "banco de sonidos". Con el soporte de los servicios informáticos de la UCM hemos conseguido además integrar un reproductor de audio que permite escuchar el archivo *online* y descargarlo para su uso posterior en proyectos audiovisuales. La gestión de grandes volúmenes de archivos exige una estructura jerárquica de carpetas que estamos aún desarrollando y que se completará en la continuación del proyecto durante el curso 2023-2024.

Por otro lado, se ha comenzado con el mapeado de audios en el *sampler* Kontakt para crear archivos nki. La creación de un instrumento virtual ofrece a los alumnos la posibilidad de integrar los recursos sonoros creados en un instrumento polifónico y MIDI, utilizándolo como inserto de cualquier *software* DAW.

Otro de los objetivos del proyecto que se ha comenzado a integrar dentro de la web Innovasonora ha sido el desarrollo de un mapa sonoro que integre sonidos registrados en Ciudad Universitaria en Google Maps:

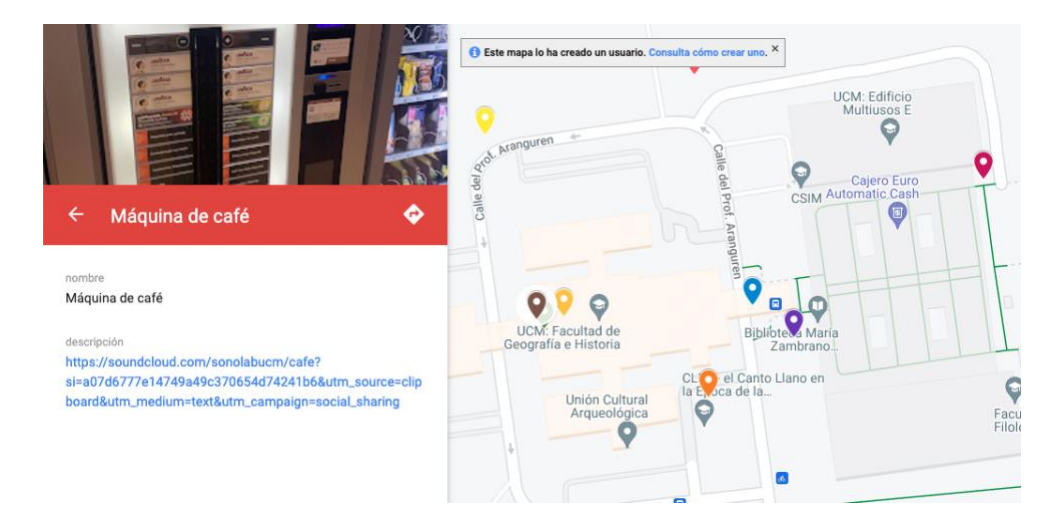

Aunque se ha integrado una fotografía por cada spot y un enlace a Soundcloud con el registro sonoro del lugar, se está explorando la integración de hipervínculos a otras plataformas. La implementación de un reproductor dentro de My Maps no parece viable actualmente. La continuación del proyecto durante el curso 2023-2024 permitirá matear la totalidad de las Facultades que integran tanto Ciudad Universitaria como el Campus de Somosaguas.

### 4. **Recursos humanos**

El proyecto ha continuado con la participación activa del amplio equipo que lo conforma desde hace ya seis cursos académicos, entre los que se incluyen cinco profesores del Departamento de Musicología, un profesor del Departamento de Filología Española II, un profesor de la Facultad de Ciencias de la Información especialista en propiedad intelectual, la presidenta de la Audio Engineering Society en España, el técnico responsable de los equipos informáticos y audiovisuales de la Facultad de Geografía e Historia o la responsable de Marketing y Comunicación de Live Nation en España. El trabajo de un equipo formado por perfiles académicos vinculados a la investigación con profesionales del sector de la producción e industria musical permite abordar el proyecto desde una perspectiva multidisciplinar manteniendo el contando con la realidad del sector profesional con el que se encontrarán nuestros egresados. Las actividades desarrolladas en el proyecto y vinculadas con la grabación sonora y la preservación digital de archivos responde a una demanda creciente del sector profesional de la que nuestros egresados se verán beneficiados.

Las aportaciones de Mercedes Lomas (presidenta de AES España) y de María Jesús López Lorenzo (jefa del Departamento Sonoro de la BNE) han sido determinantes para la configuración inicial y el desarrollo posterior del proyecto. Además, debemos destacar su predisposición para solventar las dudas que iban surgiendo relacionadas con el tratamiento y archivo digital recomendando trabajos científicos o guías de la *e-library* de

AES o de la IASA. También debemos recordar que la incorporación de Héctor Fouce (Profesor de la Facultad de Ciencias de la Información) tenía como objetivo principal el asesoramiento y análisis de las limitaciones de las leyes de propiedad intelectual y *copyright* en la divulgación de la actividad docente y científica. En este proyecto ha sido de igual modo determinante la aportación de los doctorandos del Departamento de Musicología Pablo Espiga y Livia Camprubí, afrontando un papel protagonista en la configuración de los diferentes equipos de grabación y el desarrollo del mapa sonoro en My Maps. La estudiante de máster Rosa García también ha desarrollado una importante labor en el diseño y programación del banco de sonidos en la web de Innovasonora. Finalmente, la retroalimentación de los alumnos del grado, máster y doctorado ha sido relevante para determinar la eficacia de estos recursos en la práctica docente.

### 5. **Desarrollo de las actividades**

Se ha seguido en líneas generales el cronograma previsto en el plan de trabajo presentado. Se ha realizado una primera reunión en el inicio del curso con el objetivo de plantear la pre-producción del banco de sonidos y el mapa sonoro (ubicaciones de los registros, mapeo, elección microfónica, selección de técnicas de captación, etc.). Aprovechando los ensayos de la Orquesta de la Facultad de Geografía e Historia se han realizado diferentes grabaciones tanto de instrumentos individuales como de la orquesta en su conjunto. El doctorando Pablo Espiga ha sido el encargado de la configuración del NAS y de la instalación de Komplete, el paquete de software en el que se incluye en sampler Kontakt. Relacionado con el uso del sampler se han desarrollado dos talleres formativos en las instalaciones de SonoLAB para el aprendizaje de técnicas de sampling. Además, el uso del sampler se ha integrado como parte de las prácticas de la asignatura de Informática Musical durante el primer cuatrimestre.

Durante este mismo período se ha continuado con la digitalización de archivos sonoros pertenecientes a la fonoteca del Departamento de Musicología. Para ello se han organizado jornadas de trabajo semanales buscando en todo momento la compatibilidad con el horario lectivo de los alumnos y alumnas que conforman este proyecto de innovación docente. También se ha realizado un *workshop* dentro del laboratorio para los miembros del proyecto en el que se han visto los aspectos básicos de la edición digital de audio. La organización de estos talleres ha servido tanto para el desarrollo del proyecto como para la adquisición de competencias digitales en nuestros investigadores predoctorales.

Después de un proceso de edición y corrección frecuencial se organizó un plan de trabajo con el objetivo de realizar el mapeado de los sonidos y su integración en el *sampler* para crear archivos .nki

Como responsable del proyecto Marco Antonio Juan de Dios Cuartas ha participado en el "I Encuentro de Experiencias Docentes e Innovadoras en la Facultad de Geografía e Historia: Presentación de proyectos vigentes" celebrado el día 8 de mayo de 2023. Coincidiendo con el desarrollo de esta jornada, como parte del proyecto se organizó un encuentro entorno al archivo sonoro, la divulgación educativa y los límites de la propiedad intelectual. El encuentro que llevó por título "Aspectos técnicos y legales para el desarrollo de un banco de sonidos online destinado a la docencia" contó con el siguiente programa:

# **Propiedad intelectual: caja de herramientas para la docencia e investigación**

## Héctor Fouce

Programa:

- Los límites de la propiedad intelectual en la exposición pública de recursos musicales en la red.
- Las excepciones de la investigación y la docencia.
- Obras de dominio público.
- Disposición pública de fonogramas.

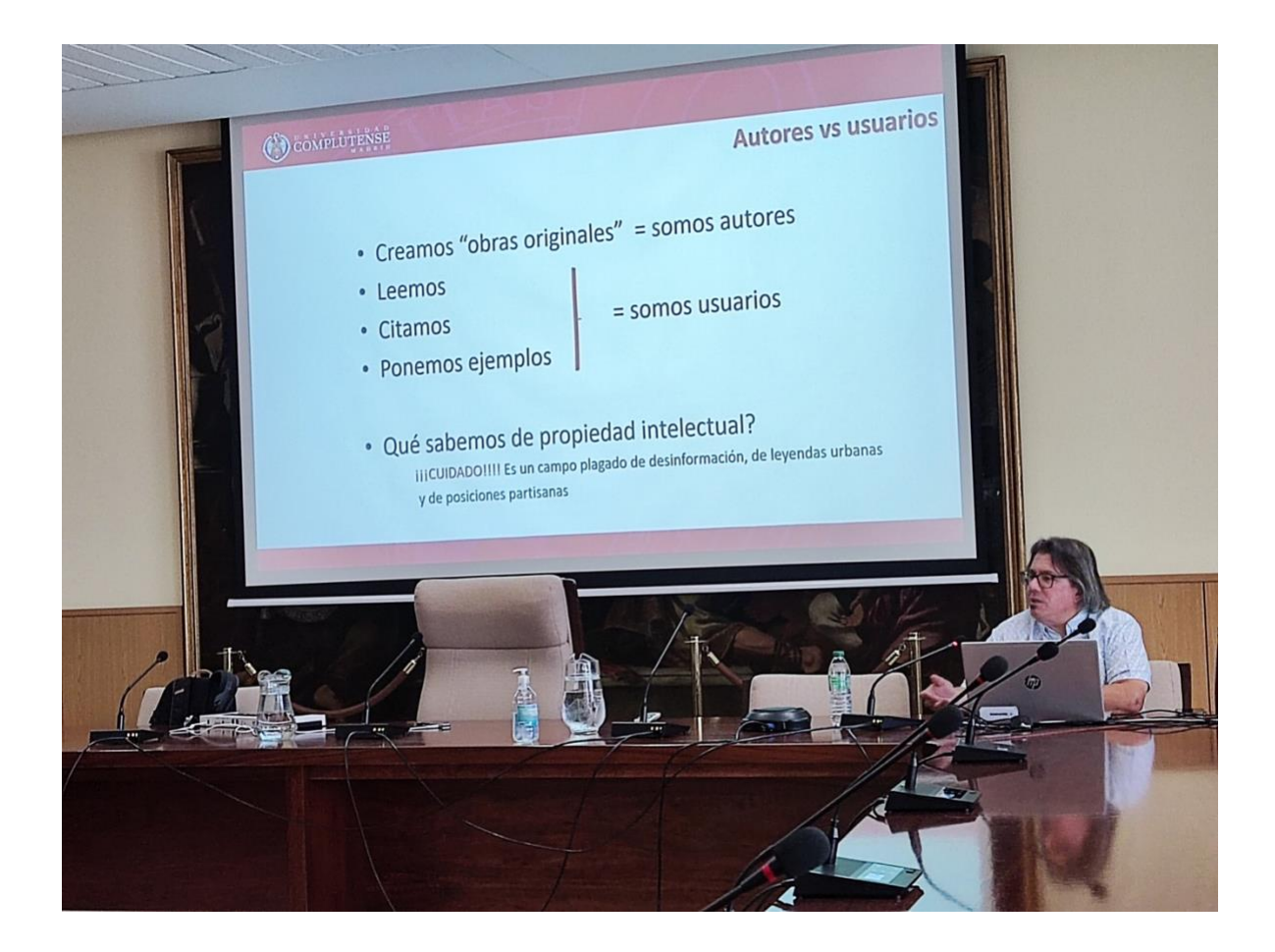

# **Confluencias entre el sampling y el paisaje sonoro: la creación del banco de sonidos CompluSound**

Marco A. Juan de Dios

Pablo Espiga Méndez

Programa:

Fundamentos teóricos del sampling.

El paisaje sonoro: desarrollo de una cartografía sonora de la Universidad Complutense de Madrid.

Técnicas de sampling y parámetros de un sampler digital.

Muestreo de instrumentos acústicos.

Características del sampler Kontakt de Native Instruments.

Los bancos de sonidos: estructura y funcionalidad.

El proyecto CompluSound.

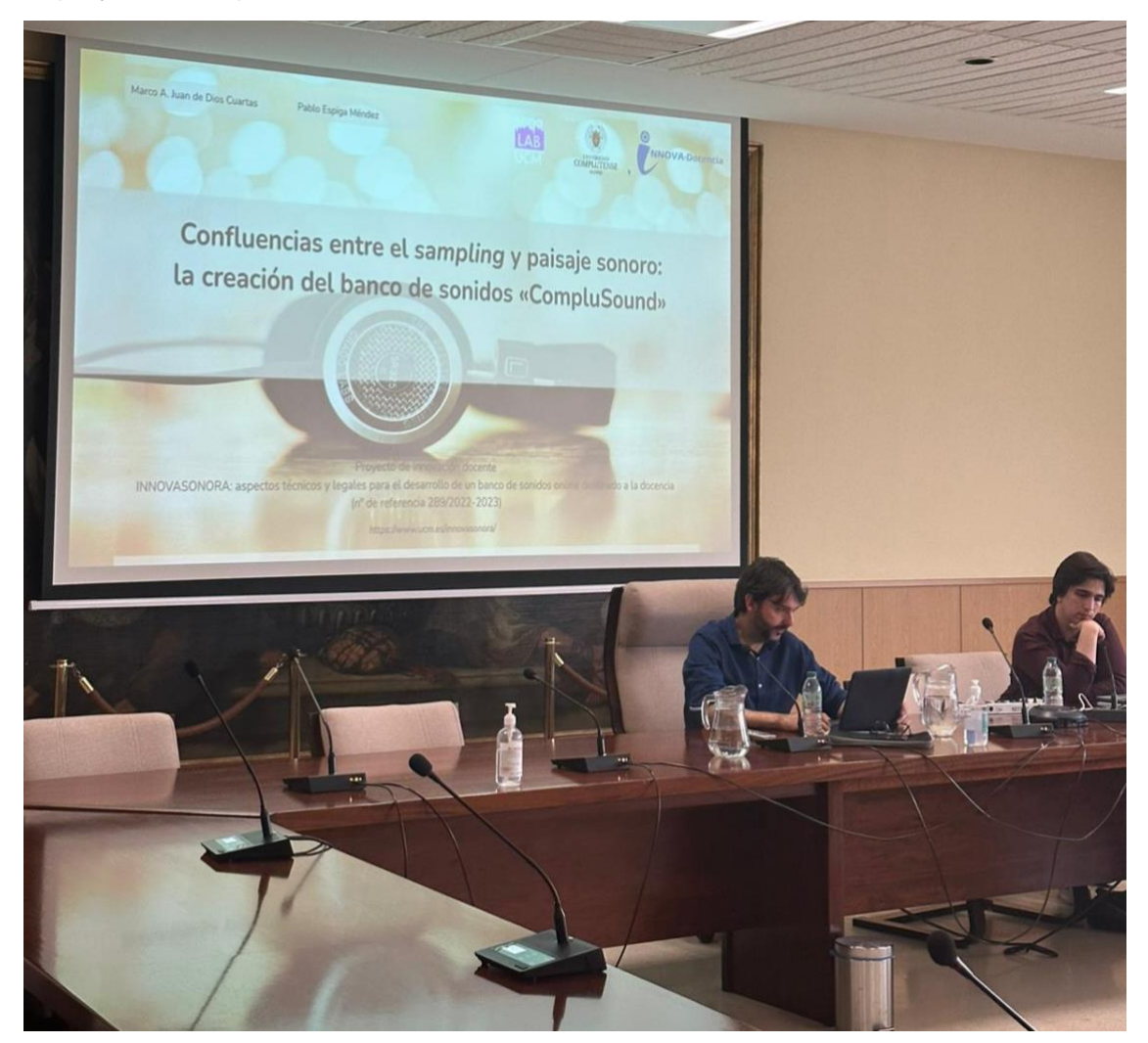

# INNOVASONORA

# **ASPECTOS TÉCNICOS Y LEGALES PARA EL DESARROLLO DE UN BANCO DE SONIDOS ONLINE DESTINADO A LA DOCENCIA**

Facultad de Geografía e Historia Sala de juntas  $8 - 5 - 2023$ 

## 16:00h a 17:00h Héctor Fouce

Propiedad intelectual: caja de herramientas para la docencia e investigación

17:00h a 18:00h Marco A. Juan de Dios y Pablo Espiga Méndez

Confluencias entre el sampling y el paisaje sonoro: la creación del banco de sonidos CompluSound

También se podrá seguir el encuentro online a través de Google Meet https://meet.google.com/gbh-iqhe-qai

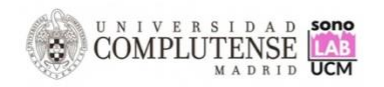

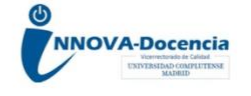

### Programa:

### 16:00h a 17:00h

### Propiedad intelectual: caja de herramientas para la docencia e investigación

#### **Héctor Fouce**

- · Los límites de la propiedad intelectual en la exposición pública de recursos musicales en la red
- · Las excepciones de la investigación y la docencia
- · Obras de dominio público
- · Disposición pública de fonogramas

### 17:00h a 18:00h

Confluencias entre el sampling y el paisaje sonoro: la creación del banco de sonidos CompluSound

### **Marco A. Juan de Dios Pablo Espiga Méndez**

- · Fundamentos teóricos del sampling
- · El paisaje sonoro: desarrollo de una cartografía sonora de la Universidad Complutense de Madrid
- · Técnicas de sampling y parámetros de un sampler digital
- · Muestreo de instrumentos acústicos
- · Características del sampler Kontakt de Native Instruments
- · Los bancos de sonidos: estructura y funcionalidad
- · El proyecto CompluSound